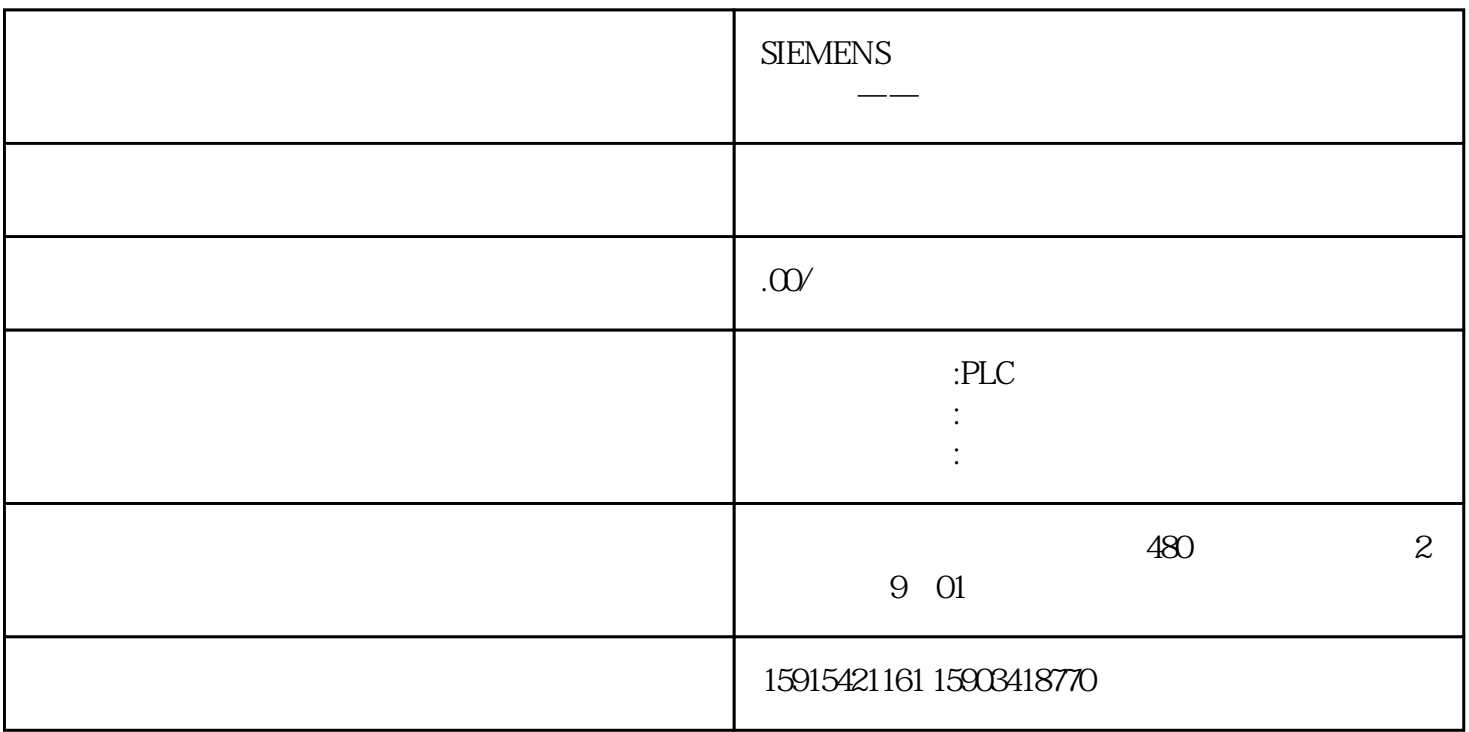

ABCD A B C D I0.0A 1 1 秒,接着B亮1秒灭1秒,接着C亮1秒灭1秒,接着D亮1秒灭1秒,然后A、B、C、D同时亮2秒灭2秒。如此  $\rm I01$  SCL REGION OR  $\#R_TRIG_Instance(CLK := # )$ ;IF  $\#R_TRIG_Instance_Q AND # = 0$ THEN# $:=$ 1;  $\#$  :=  $Q\#$  :=  $QEND_I$ F;  $\#R_ITRIG_I$ nstance\_1(CLK :=  $\#$  );IF  $\#R_ITRIG_I$ nstance\_1.Q THEN# $:= 1;#$  := 0,END\_IF;END\_REGIONREGION A  $1 \tI F# = 1$  THEN#A := 1;END\_IF;#TQ(IN := # $=$  1,PT := T#1S);IF #TQQ THEN#A := QEND\_IF;#T1(IN := #TQQ,PT := T#1S);IF  $#T1.Q THEN$   $\#T1.Q THEN$   $\#END$  IF;END\_REGIONREGION B 1 IF  $\#$  = 2 THEN  $#B :=$ 1;END\_IF;#T2(IN := #  $=$  2,PT := T#1S);IF #T2Q THEN#B := 0,END\_IF;#T3(IN := #T2Q,PT := T#1S);IF #T3Q THEN# $:= 3$ END\_IF;END\_REGIONREGION  $C_1$  1 IF  $#$  = 3 THEN#C := 1;END\_IF;#T4(IN := #  $=$  3PT := T#1S);IF #T4Q THEN#C := 0,END\_IF;#T5(IN := #T4Q,PT := T#1S);IF  $#T5Q$  THEN#  $:= 4$ ; END\_IF;END\_REGIONREGION D 1 I IF  $#$  = 4 THEN#D := 1;END\_IF;#T6(IN := # $= 4$ PT := T#1S);IF #T6Q THEN#D := 0END\_IF;#T7(IN := #T6Q,PT := T#1S);IF #T7.Q THEN# := 5;END\_IF;END\_REGIONREGION A B C D 2 2 IF # = 5 THEN#D := #A := #B := #C := 1;END\_IF;#T8(IN := # $= 5$ ,PT := T# $\infty$ );IF #T8Q THEN#D := #A := #B := #C :=  $QEND_I$ F;#T $QIN := HT8Q, PT := T#2S$ ;IF#T $9QTHEN#$  :=  $6END_I$ F;END\_REGIONREGION OR IF  $#$  = 6 AND  $#$  THEN# := 0 END IF;IF  $#$  = 6 AND NOT  $#$ THEN# $:= 1; END_I$ F;END\_REGIONSCL $H\mathbb{R}$ TRIG\_Instance(CLK:=#);IF  $\#R\_TRIG\_Instance.Q\thinspace\amalg HEN\#$  := 1;# $\qquad := 0$   $\#ND\_IF; \#TQIN := 4$   $\qquad \qquad , PT:=T\#12S; \#A := (T\#OS < 4)$ #TOET AND #TOET <= T#1S) OR (T# $85 <$  #TOET AND #TOET <= T#10S); #B:= (T# $25 <$  #TOET AND #TOET  $\epsilon$  = T#3S) OR (T#8S $\epsilon$  #TOET AND #TOET  $\epsilon$  = T#10S); #C := (T#4S $\epsilon$  #TOET AND #TOET  $\epsilon$  = T#5S) OR (T#8S $\epsilon$ #TOET AND #TOET <= T#10S);#D := (T#6S < #TOET AND #TOET <= T#7S) OR (T#6S < #TOET AND #TOET  $\epsilon = T \# 10$ ;  $\# R$ \_TRIG\_Instance\_1(CLK:= $\#$  );IF  $\# R$ \_TRIG\_Instance\_1.Q THEN $\#$  := 1; $\#$  := 0;END\_IF;IF #TOQ AND NOT # THENRESET\_TIMER(#T0);END\_IF;IF #TOQ AND #

 $\begin{array}{lll} \mbox{THEN\#} & \qquad \qquad := \mbox{$\rm Q$\#} \\ \mbox{P}= \mbox{Q} \mbox{END\_IF}; \qquad \qquad \mbox{LAD} \end{array}$